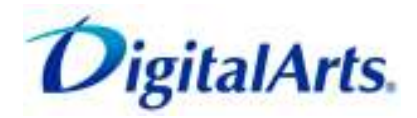

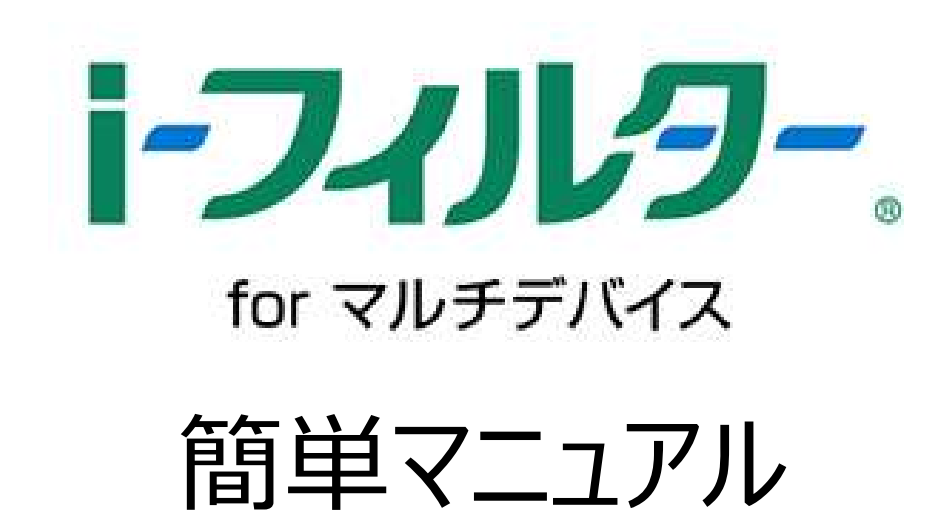

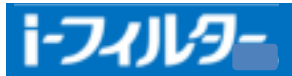

# インストール手順

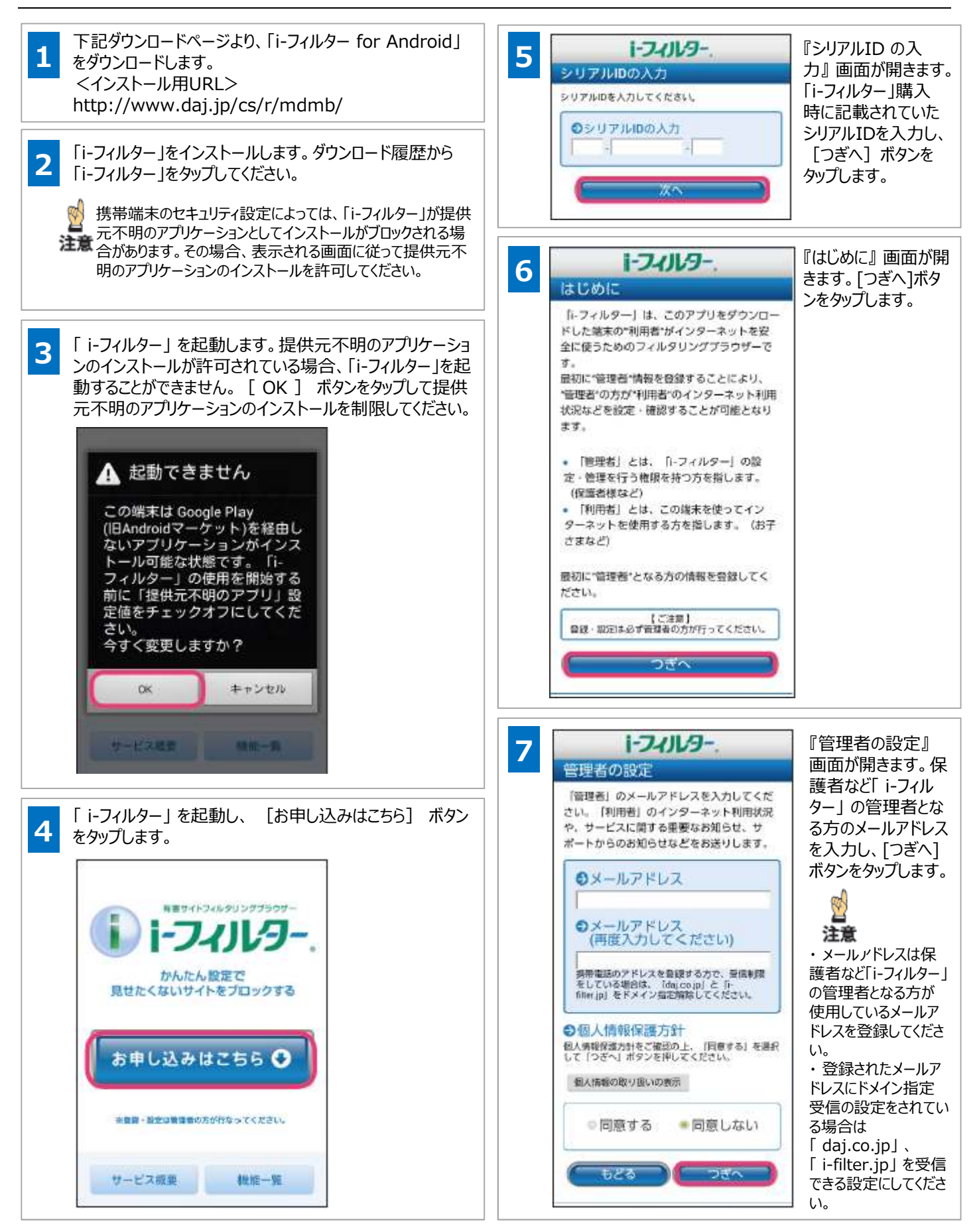

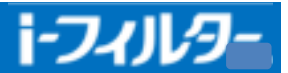

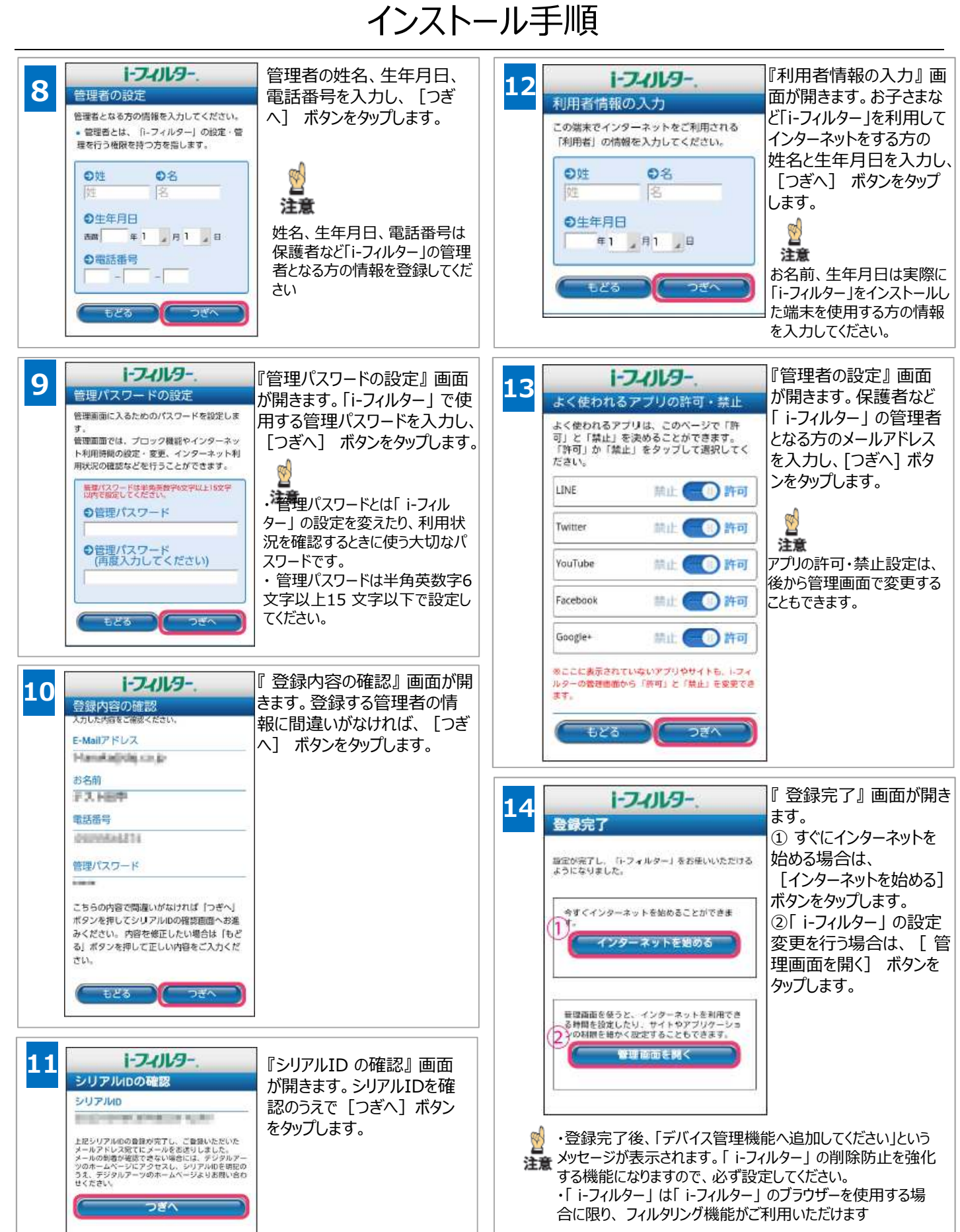

2

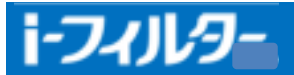

## アンインストール手順

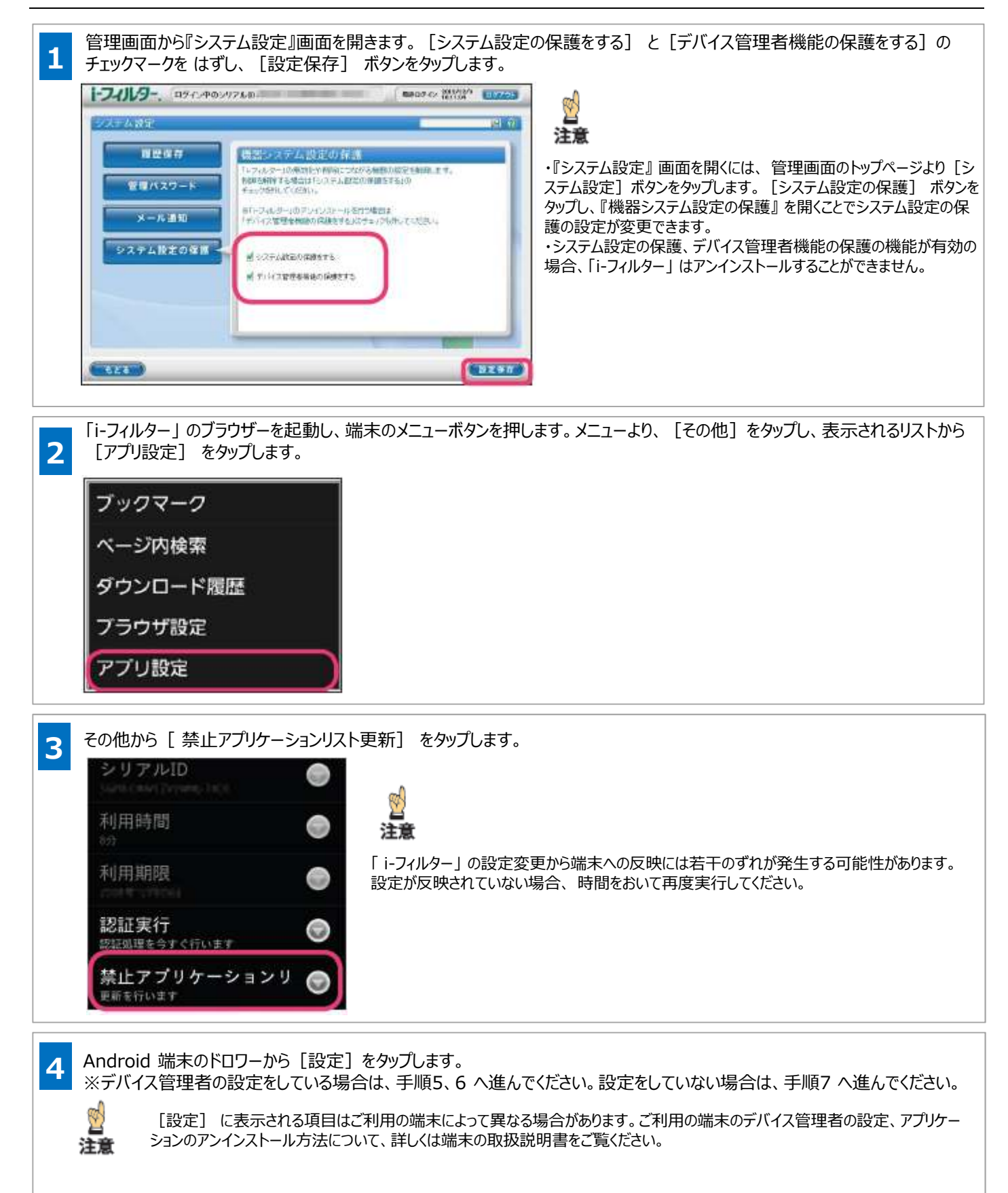

![](_page_4_Picture_0.jpeg)

#### アンインストール手順

![](_page_4_Figure_2.jpeg)

![](_page_5_Picture_0.jpeg)

### よくある質問

![](_page_5_Figure_2.jpeg)

![](_page_6_Picture_0.jpeg)

#### よくある質問

![](_page_6_Figure_2.jpeg)